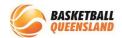

## How to Finalise a Transfer

If a participant requests a transfer from Club A to Club B within the same association and same competition, Club A need to process the transfer.

Once the transfer process is complete, (see **How to Process a Transfer**) Club A then need to approve the transfer. It will then be moved forward to the Association to approve and finally Club B for approval.

The participant will then be a member of Club B and will need to register to their competition.

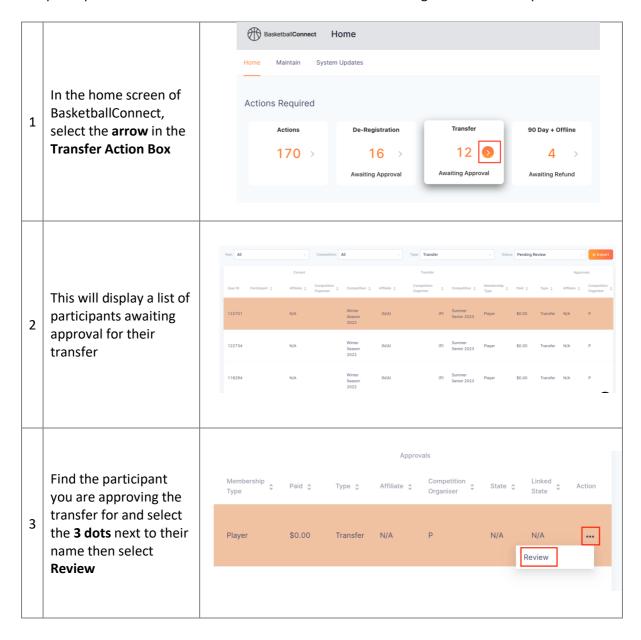

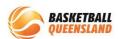

If you are approving the transfer, select
Approve at the bottom right of the screen

4 Once selected, you will have the option of:

a) No Monies/Refund b) Refund Available

Registration Change Type

Transfer
Organisation Name

Summer Service 2023

Reason for Transfer

Moving to another Basketball Club or Association for the upcoming season

No team available in current Club or Association

Approve

DECLINE

a) If no refund is available:

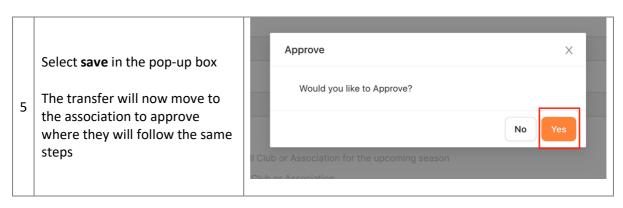

b) If a refund is available, after you select **Approve**, a pop-up box will appear:

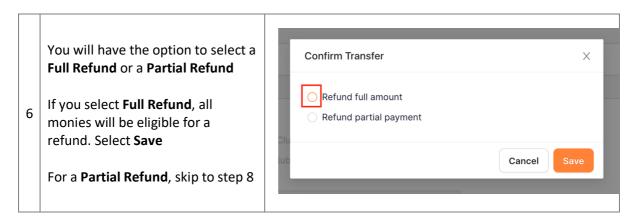

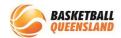

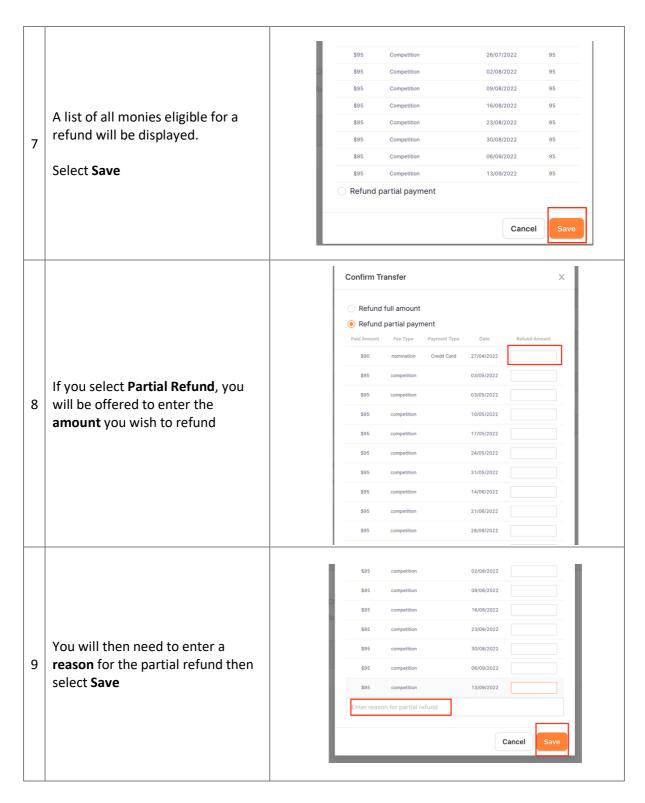

The transfer will now move to the association for approval then finally to Club B for approval. They will follow the same process.

If you are **declining** a transfer, see below:

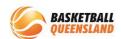

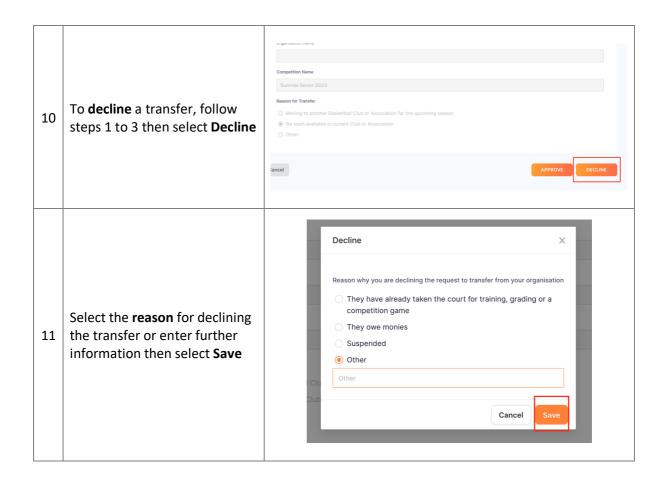